# **Data Structures and Algorithms***CS245-2015S-06Binary Search Trees*

[David](http://www.cs.usfca.edu/galles) Galles

Department of Computer ScienceUniversity of San Francisco

#### **06-0:Ordered List ADT**

Operations:

- Insert an element in the list  $\bullet$
- Check if an element is in the list  $\bullet$
- Remove an element from the list  $\bullet$
- Print out the contents of the list, in order

#### **06-1:Implementing Ordered List**

Using an Ordered Array – Running times:

- **Check**
- Insert
- Remove
- Print

#### **06-2:Implementing Ordered List**

# Using an Ordered Array – Running times:

**Check** k  $\Theta(\lg n)$ **Insert**  $\Theta(n)$  $\mathsf{Remove}\quad \Theta(n)$ **Print**  $\Theta(n)$ 

#### **06-3:Implementing Ordered List**

Using an *Unordered* Array – Running times:

- **Check**
- Insert
- Remove
- Print

#### **06-4:Implementing Ordered List**

# Using an *Unordered* Array – Running times:

**Check**  $\Theta(n)$ **Insert**  $\Theta(1)$ **Remove**  $\Theta(n)$  Need to find element first! Printt  $\Theta(n \lg n)$ (Given <sup>a</sup> fast sorting algorithm)

#### **06-5:Implementing Ordered List**

Using an Ordered Linked List – Running times:

**Check** 

Insert

Remove

Print

#### **06-6:Implementing Ordered List**

Using an Ordered Linked List – Running times:

**Check**  $\Theta(n)$ **Insert**  $\Theta(n)$  $\textsf{Remove} \quad \Theta(n)$ **Print**  $\Theta(n)$ 

#### **06-7:The Best of Both Worlds**

- Linked Lists Insert fast / Find slow
- Arrays Find fast / Insert slow
- The only way to examine nth element in a linked list is to traverse (n-1) other elements

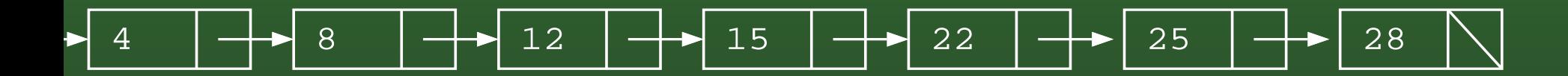

• If we could leap to the middle of the list ...

#### **06-8:The Best of Both Worlds**

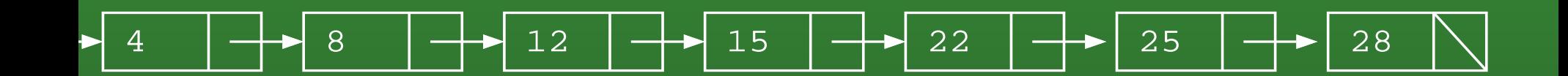

#### **06-9:The Best of Both Worlds**

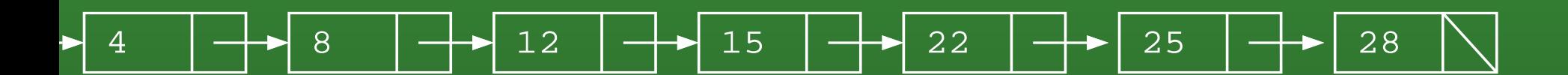

ove the initial pointer to the middle of the list:

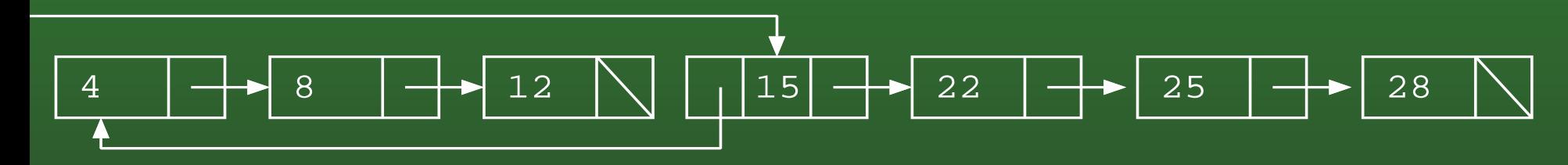

'e've cut our search time in half! Have we changed e  $\Theta()$  running time?

#### **06-10:The Best of Both Worlds**

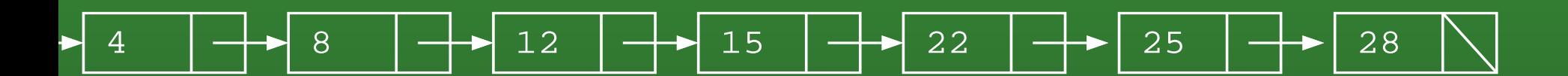

ove the initial pointer to the middle of the list:

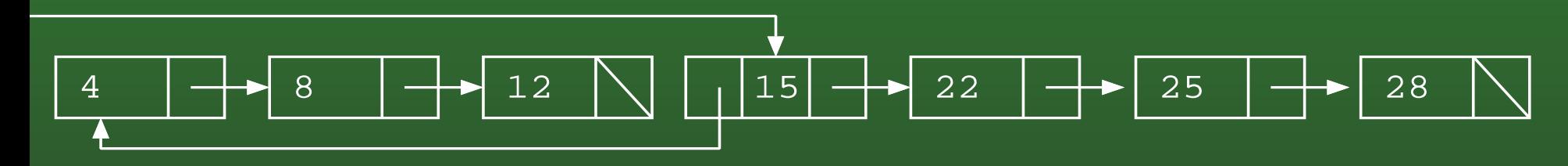

'e've cut our search time in half! Have we changed e  $\Theta()$  running time?

epeat the process!

#### **06-11:The Best of Both Worlds**

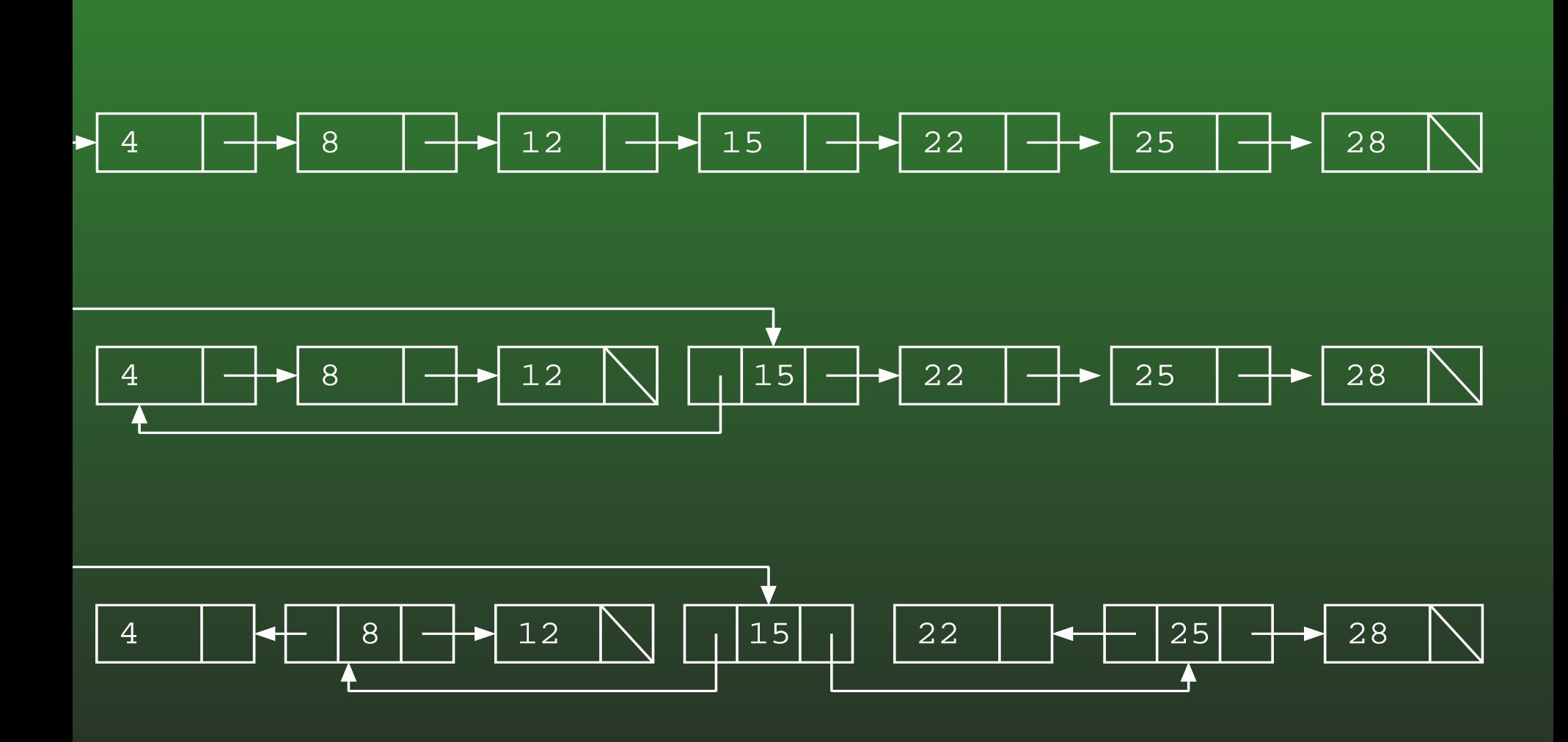

#### **06-12:The Best of Both Worlds**

rab the first element of the list:

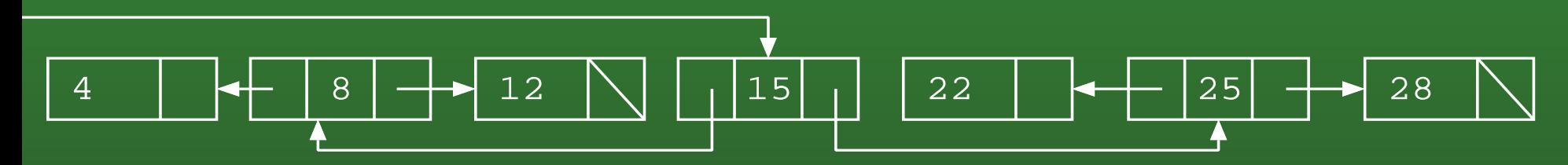

ive it a good shake -

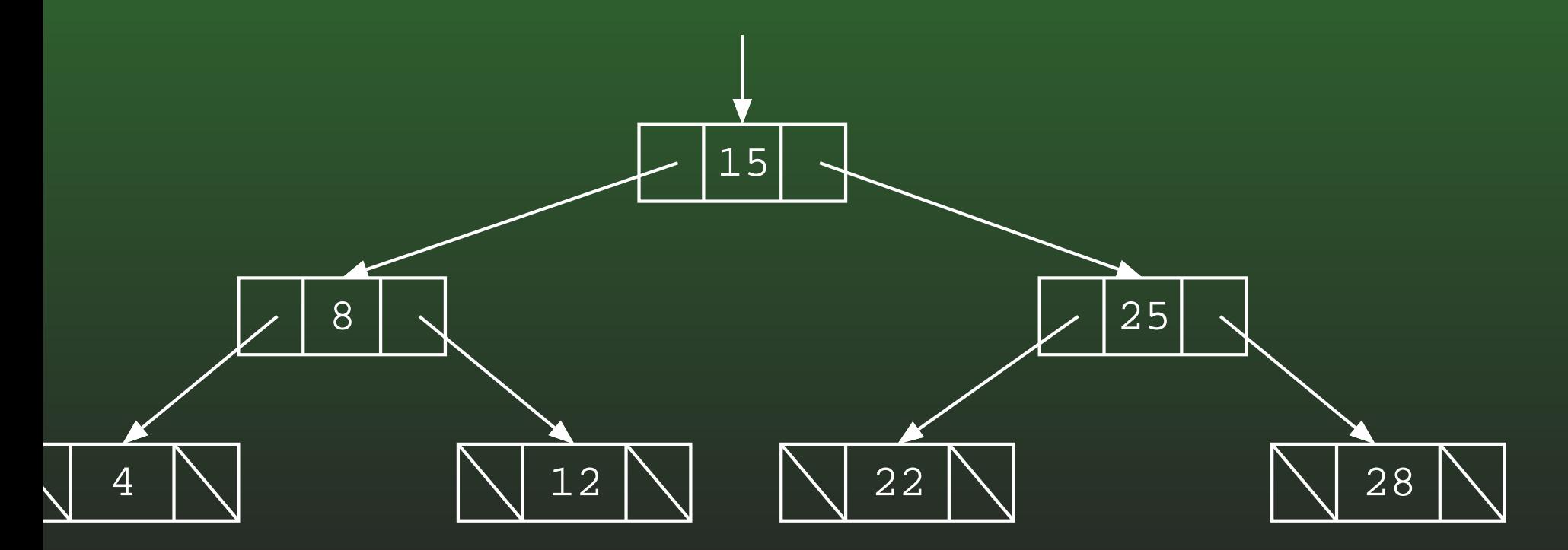

#### **06-13:Binary Trees**

# Binary Trees are Recursive Data Structures

- Base Case: Empty Tree
- Recursive Case: Node, consiting of:
	- Left Child (Tree)
	- Right Child (Tree)
	- Data $\bullet$

#### **06-14:Binary Tree Examples**

The following are all Binary Trees (Though not Binary*Search* Trees)

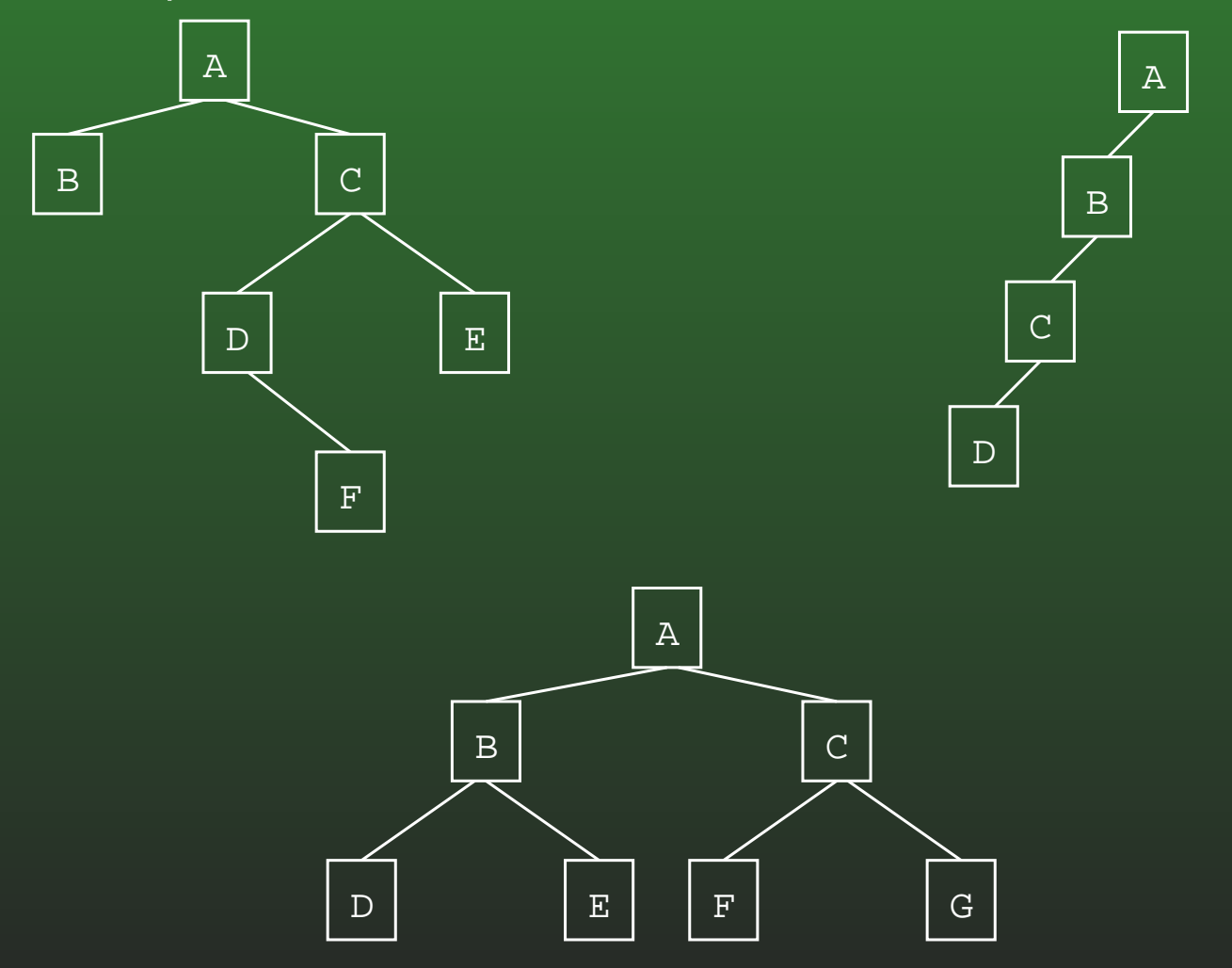

#### **06-15:Tree Terminology**

- **Parent / Child**
- **Leaf node**
- Root node
- Edge (between nodes)
- Path $\bullet$
- Ancestor / Descendant
- Depth of a node  $n$ 
	- Length of path from root to  $n$
- Height of a tree
	- (Depth of deepest node) <sup>+</sup> 1

#### **06-16:Full Binary Tree**

- **Each node has 0 or 2 children**
- Full Binary Trees

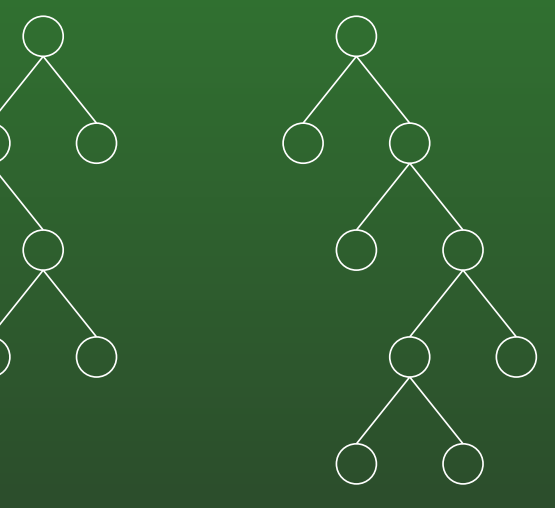

*Not* Full Binary Trees

#### **06-17:Complete Binary Tree**

- Can be built by starting at the root, and filling the tree by levels from left to right
- Complete Binary Trees

 $\bullet$ 

*Not* Complete Binary Trees

#### **06-18:Binary Search Trees**

- Binary Trees
- For each node n, (value stored at node n) ≥ (value stored in left subtree)
- For each node n, (value stored at node n) <sup>&</sup>lt; (value stored in right subtree)

#### **06-19:Example Binary Search Trees**

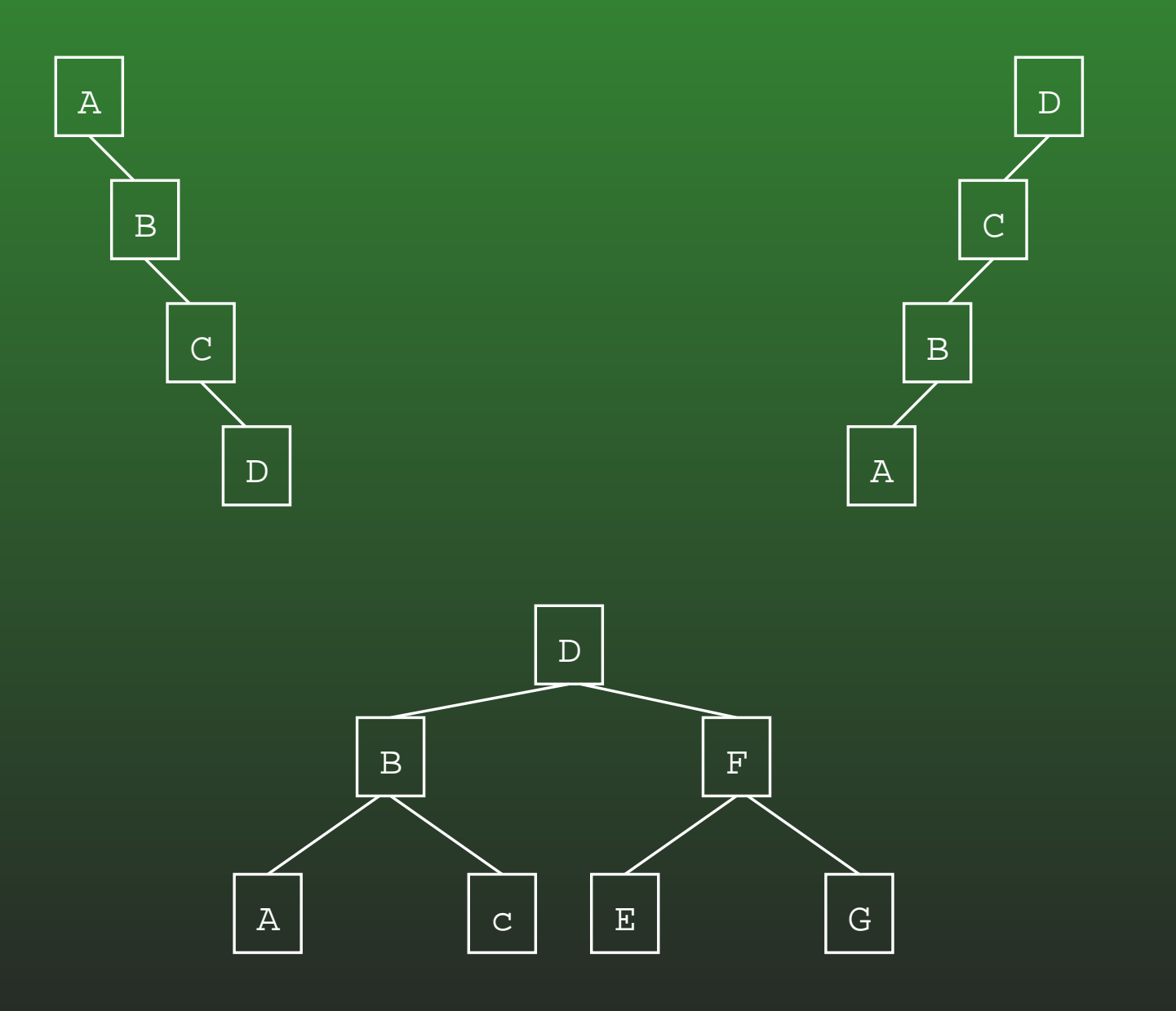

#### **06-20:Implementing BSTs**

• Each Node in a BST is implemented as a class:

```
public class Node {
   public Comparable data;
   public Node left;
   public Node right;
```
}<br>}

#### **06-21:Implementing BSTs**

```
public class Node {
```

```
public Node(Comparable data, Node left, Node right) {
   this.data = data;
   this.left = left;
   this.right = right;
}public Node left() {
   return left;
}public Node setLeft(Node newLeft) {
   left = newLeft}... (etc)
```

```
private Comparable data;
private Node left;
private Node right;
```
#### **06-22:Finding an Element in <sup>a</sup> BST**

- Binary Search Trees are recursive data structures, so most operations on them will be recursive aswell
- Recall how to write a recursive algorithm ...

#### **06-23:Writing <sup>a</sup> Recursive Algorithm**

- Determine a small version of the problem, which can be solved immediately. This is the *base case*
- Determine how to make the problem smaller
- Once the problem has been made smaller, we can assume that the function that we are writing *will work correctly on the smaller problem* (Recursive Leap of Faith)
	- Determine how to use the solution to the smaller problem to solve the larger problem

#### **06-24:Finding an Element in <sup>a</sup> BST**

• First, the Base Case – when is it easy to determine if an element is stored in <sup>a</sup> Binary Search Tree?

#### **06-25:Finding an Element in <sup>a</sup> BST**

- First, the Base Case when is it easy to determine if an element is stored in <sup>a</sup> Binary Search Tree?
	- If the tree is empty, then the element can't be there
	- If the element is stored at the root, then theelement is there

#### **06-26:Finding an Element in <sup>a</sup> BST**

• Next, the Recursive Case – how do we make the problem smaller?

#### **06-27:Finding an Element in <sup>a</sup> BST**

- Next, the Recursive Case how do we make the problem smaller?
	- Both the left and right subtrees are smaller versions of the problem. Which one do we use?

#### **06-28:Finding an Element in <sup>a</sup> BST**

- Next, the Recursive Case how do we make the problem smaller?
	- Both the left and right subtrees are smaller versions of the problem. Which one do we use?
	- If the element we are trying to find is  $<$  the<br>aloment stared at the rest use the left sub: element stored at the root, use the left subtree. Otherwise, use the right subtree.

#### **06-29:Finding an Element in <sup>a</sup> BST**

- Next, the Recursive Case how do we make the problem smaller?
	- Both the left and right subtrees are smallerversions of the problem. Which one do we use?
	- If the element we are trying to find is  $<$  the<br>aloment stared at the rest use the left sub: element stored at the root, use the left subtree. Otherwise, use the right subtree.
- How do we use the solution to the subproblem to solve the original problem?

#### **06-30:Finding an Element in <sup>a</sup> BST**

- Next, the Recursive Case how do we make the problem smaller?
	- Both the left and right subtrees are smallerversions of the problem. Which one do we use?
	- If the element we are trying to find is  $<$  the<br>aloment stared at the rest use the left sub: element stored at the root, use the left subtree. Otherwise, use the right subtree.
- How do we use the solution to the subproblem to solve the original problem?
	- The solution to the subproblem *is* the solution to the original problem (this is not always thecase in recursive algorithms)

#### **06-31:Finding an Element in <sup>a</sup> BST**

To find an element  $e$  in a Binary Search Tree  $T$ :

- If  $T$  is empty, then  $e$  is not in  $T$
- If the root of  $T$  contains  $e,$  then  $e$  is in  $T$
- If  $e <$  the element stored in the root of  $T$ : Look for  $e$  in the left subtree of  $T$ **Otherwise** 
	- Look for  $e$  in the right subtree of  $T$

#### **06-32:Finding an Element in <sup>a</sup> BST**

```
boolean find(Node tree, Comparable elem) {
  if (tree == null)
    return false;
  if (elem.compareTo(tree.element()) == 0)
    return true;
  if (elem.compareTo(tree) < 0)
    return find(tree.left(), elem);
  else
return find(tree.right(), elem);
```
}<br>}

#### **06-33:Printing out <sup>a</sup> BST**

To print out all element in <sup>a</sup> BST:

- Print all elements in the left subtree, in order
- Print out the element at the root of the tree $\bullet$
- Print all elements in the right subtree, in order

#### **06-34:Printing out <sup>a</sup> BST**

To print out all element in <sup>a</sup> BST:

- Print all elements in the left subtree, in order
- Print out the element at the root of the tree $\bullet$
- Print all elements in the right subtree, in order
	- Each subproblem is a smaller version of the original problem – we can assume that <sup>a</sup>recursive call will work!

#### **06-35:Printing out <sup>a</sup> BST**

• What is the base case for printing out a Binary Search Tree – what is an easy tree to print out?

#### **06-36:Printing out <sup>a</sup> BST**

- What is the base case for printing out a Binary Search Tree – what is an easy tree to print out?
- An empty tree is extremely easy to print out do nothing!
- Code for printing a BST...

#### **06-37:Printing out <sup>a</sup> BST**

}

}<br>}

```
void print(Node tree) {
  if (tree := null) {
     print(tree.left());\texttt{System.out.println}(\texttt{tree}. \texttt{element}() ;
    print(tree.right());
```
#### **06-38:Printing out <sup>a</sup> BST**

Examples

#### **06-39:Tree Traversals**

# • PREORDER Traversal

- Do operation on root of the tree
- Traverse left subtree
- Traverse right subtree
- **INORDER Traversal** 
	- Traverse left subtree
	- Do operation on root of the tree
	- Traverse right subtree
- POSTORDER Traversal
	- Traverse left subtree
	- Traverse right subtree
	- Do operation on root of the tree $\bullet$

#### **06-40:PREORDER Examples**

- 
- 
- 
- 

#### **06-41:POSTORDER Examples**

- 
- 

#### **06-42:INORDER Examples**

- 
- 
- -
- 
- -

#### **06-43:BST Minimal Element**

To find the minimal element in <sup>a</sup> BST:

- Base Case: When is it easy to find the smallest element in <sup>a</sup> BST?
- Recursive Case: How can we make the problem smaller?

How can we use the solution to the smallerproblem to solve the original problem?

#### **06-44:BST Minimal Element**

To find the minimal element in <sup>a</sup> BST: Base Case:

• When is it easy to find the smallest element in a BST?

#### **06-45:BST Minimal Element**

To find the minimal element in <sup>a</sup> BST: Base Case:

- When is it easy to find the smallest element in a BST?
	- When the left subtree is empty, then the element stored at the root is the smallest element in the tree.

#### **06-46:BST Minimal Element**

To find the minimal element in <sup>a</sup> BST: Recursive Case:

• How can we make the problem smaller?

#### **06-47:BST Minimal Element**

To find the minimal element in <sup>a</sup> BST: Recursive Case:

- How can we make the problem smaller?
	- Both the left and right subtrees are smallerversions of the same problem
- How can we use the solution to <sup>a</sup> smaller problemto solve the original problem?

#### **06-48:BST Minimal Element**

To find the minimal element in <sup>a</sup> BST: Recursive Case:

- How can we make the problem smaller?
	- Both the left and right subtrees are smallerversions of the same problem
- How can we use the solution to <sup>a</sup> smaller problemto solve the original problem?
	- The smallest element in the left subtree is thesmallest element in the tree

#### **06-49:BST Minimal Element**

```
Comparable minimum(Node tree) {
  if (tree == null)
    return null;
  if (tree. left() == null)return tree.element();
  else
return minimum(tree.left());
}<br>}
```
#### **06-50:BST Minimal Element**

**Iterative Version** 

```
Comparable minimum(Node tree) {
  if (tree == null)
    return null;
  while (tree.left() != null)
    tree = tree. left();
  return tree.element();
}<br>}
```
# **06-51:Inserting** <sup>e</sup> **into BST** <sup>T</sup>

• What is the base case – an easy tree to insert an element into?

# **06-52:Inserting** <sup>e</sup> **into BST** <sup>T</sup>

- What is the base case an easy tree to insert an element into?
	- An empty tree
	- Create a new tree, containing the element  $e$

# **06-53:Inserting** <sup>e</sup> **into BST** <sup>T</sup>

• Recursive Case: How do we make the problem smaller?

# **06-54:Inserting** <sup>e</sup> **into BST** <sup>T</sup>

- Recursive Case: How do we make the problem smaller?
	- The left and right subtrees are smaller versionsof the same problem.
	- How do we use these smaller versions of the problem?

# **06-55:Inserting** <sup>e</sup> **into BST** <sup>T</sup>

- Recursive Case: How do we make the problem smaller?
	- The left and right subtrees are smaller versionsof the same problem
	- Insert the element into the left subtree if  $e \le$ value stored at the root, and insert the element into the right subtree if  $e>$  value stored at the<br>root root

# **06-56:Inserting** <sup>e</sup> **into BST** <sup>T</sup>

- Base case  $T$  is empty:
	- Create a new tree, containing the element  $e$
- Recursive Case:
	- If  $e$  is less than the element at the root of  $T,$ insert  $e$  into left subtree
	- If  $e$  is greater than the element at the root of  $T,$ insert  $e$  into the right subtree

#### **06-57:Tree Manipulation in Java**

- Tree manipulation functions return trees
- Insert method takes as input the old tree and the element to insert, and returns the new tree, withthe element inserted
	- Old value (pre-insertion) of tree will bedestroyed
- To insert an element <sup>e</sup> into <sup>a</sup> tree <sup>T</sup>:
	- $\bullet$  T = insert(T, e);

# **06-58:Inserting** <sup>e</sup> **into BST** <sup>T</sup>

Node insert(Node tree, Comparable elem) { if (tree ==  $null)$  { return new Node(elem); if (elem.compareTo(tree.element() <= 0)) { tree.setLeft(insert(tree.left(), elem)); return tree;

} else {

}<br>】

}<br>}

tree.setRight(insert(tree.right(), elem)); return tree;

#### **06-59:Deleting From <sup>a</sup> BST**

• Removing a leaf:

#### **06-60:Deleting From <sup>a</sup> BST**

- Removing a leaf:
	- Remove element immediately

#### **06-61:Deleting From <sup>a</sup> BST**

- Removing a leaf:
	- Remove element immediately
- Removing a node with one child:

#### **06-62:Deleting From <sup>a</sup> BST**

- Removing a leaf:
	- Remove element immediately
- Removing a node with one child:
	- Just like removing from a linked list
	- Make parent point to child

#### **06-63:Deleting From <sup>a</sup> BST**

- Removing a leaf:
	- Remove element immediately
- Removing a node with one child:
	- Just like removing from a linked list
	- Make parent point to child
- Removing a node with two children:

#### **06-64:Deleting From <sup>a</sup> BST**

- Removing a leaf:
	- **Remove element immediately**
- Removing a node with one child:
	- Just like removing from a linked list
	- Make parent point to child
- Removing a node with two children:
	- Replace node with largest element in left subtree, or the smallest element in the right subtree

#### **06-65:Comparable vs. .key() method**

- We have been storing "Comparable" elements in **BSTs**
- Alternately, could use a "key()" method elements stored in BSTs must implement a key() method, which returns an integer.
- We can combine the two methods
	- Each element stored in the tree has a key() method
	- key() method returns Comparable class

#### **06-66:BST Implementation Details**

- Use BSTs to implement Ordered List ADT
- **Operations**  $\bullet$ 
	- Insert
	- Find
	- Remove
	- Print in Order
- The specification (interface) should not specify an implementation
	- Allow several different implementations of thesame interface

#### **06-67:BST Implementation Details**

- BST functions require the root of the tree be sent in as <sup>a</sup> parameter
- Ordered list functions should *not* contain implementation details!
- What should we do?

#### **06-68:BST Implementation Details**

- BST functions require the root of the tree be sent in as <sup>a</sup> parameter
- Ordered list functions should *not* contain implementation details!
- What should we do?
	- Private variable, holds root of the tree
	- Private recursive methods, require root as an argument
	- Public methods call private methods, passing in private root